# Cheatography

### NoSQL Cheat Sheet by [Xplendit](http://www.cheatography.com/xplendit/) via [cheatography.com/25193/cs/6504/](http://www.cheatography.com/xplendit/cheat-sheets/nosql)

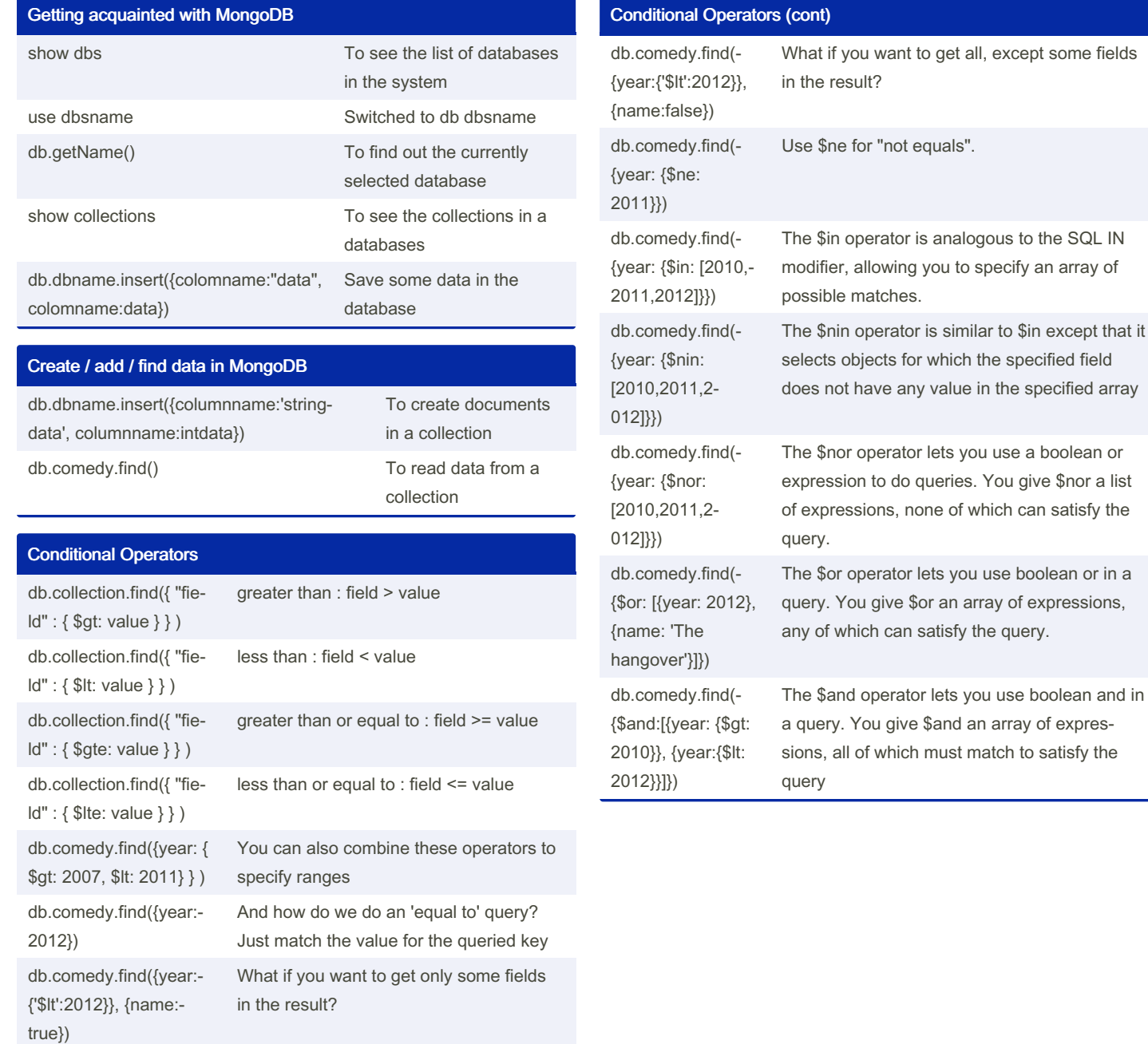

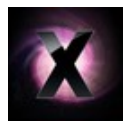

By Xplendit [cheatography.com/xplendit/](http://www.cheatography.com/xplendit/) Published 26th December, 2015. Last updated 10th May, 2016. Page 1 of 3.

Sponsored by CrosswordCheats.com Learn to solve cryptic crosswords! <http://crosswordcheats.com>

## Cheatography

#### NoSQL Cheat Sheet by [Xplendit](http://www.cheatography.com/xplendit/) via [cheatography.com/25193/cs/6504/](http://www.cheatography.com/xplendit/cheat-sheets/nosql)

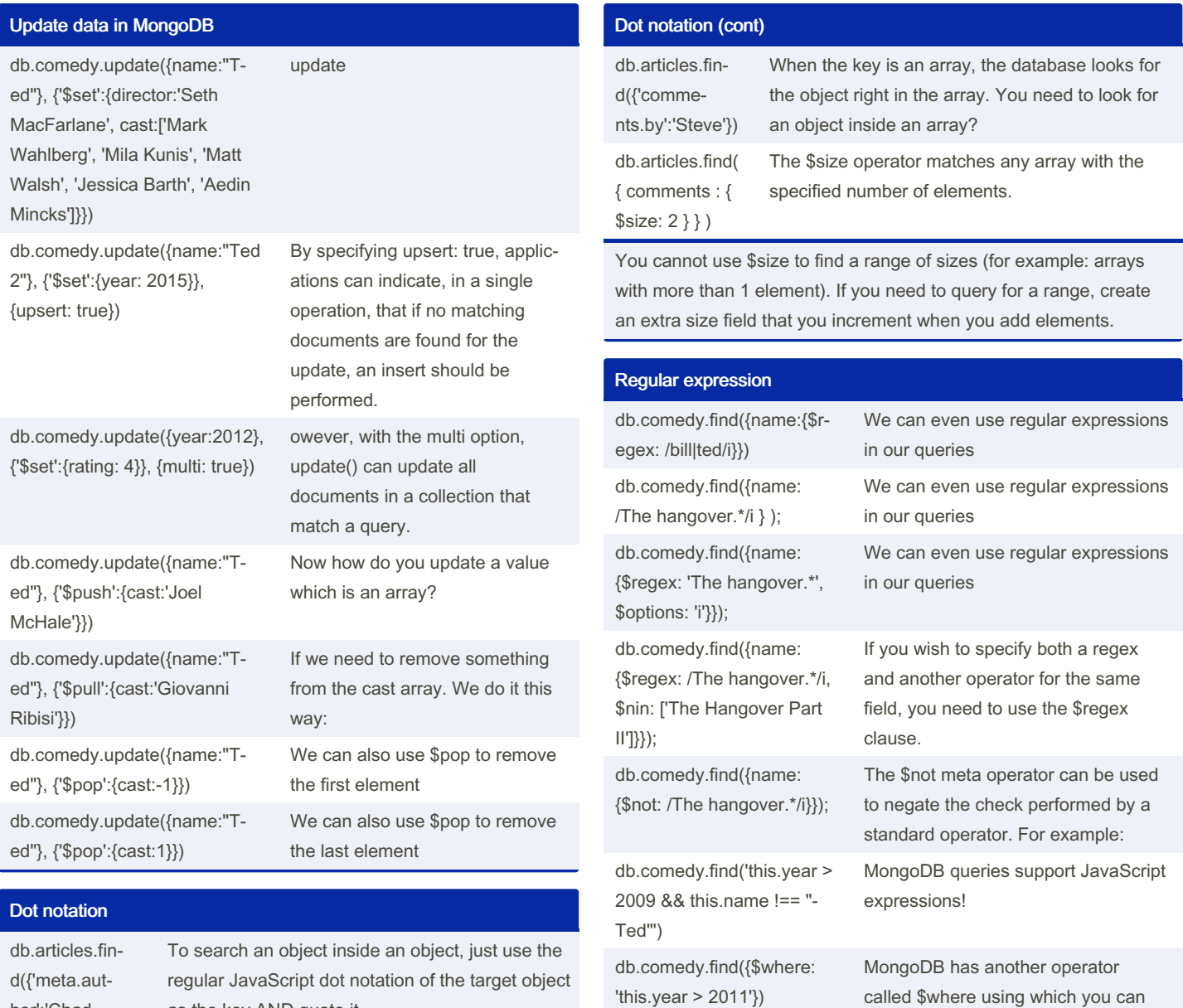

hor':'Chad Muska'}) db.articles.fin‐ d({'meta.tag‐ s':'mongolia'})

You need to query an array? No problem

Sponsored by CrosswordCheats.com Learn to solve cryptic crosswords! <http://crosswordcheats.com>

ions.

perform SQL's WHERE-like operat‐

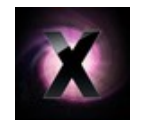

By Xplendit [cheatography.com/xplendit/](http://www.cheatography.com/xplendit/)

as the key AND quote it.

Published 26th December, 2015. Last updated 10th May, 2016. Page 2 of 3.

## Cheatography

#### NoSQL Cheat Sheet by [Xplendit](http://www.cheatography.com/xplendit/) via [cheatography.com/25193/cs/6504/](http://www.cheatography.com/xplendit/cheat-sheets/nosql)

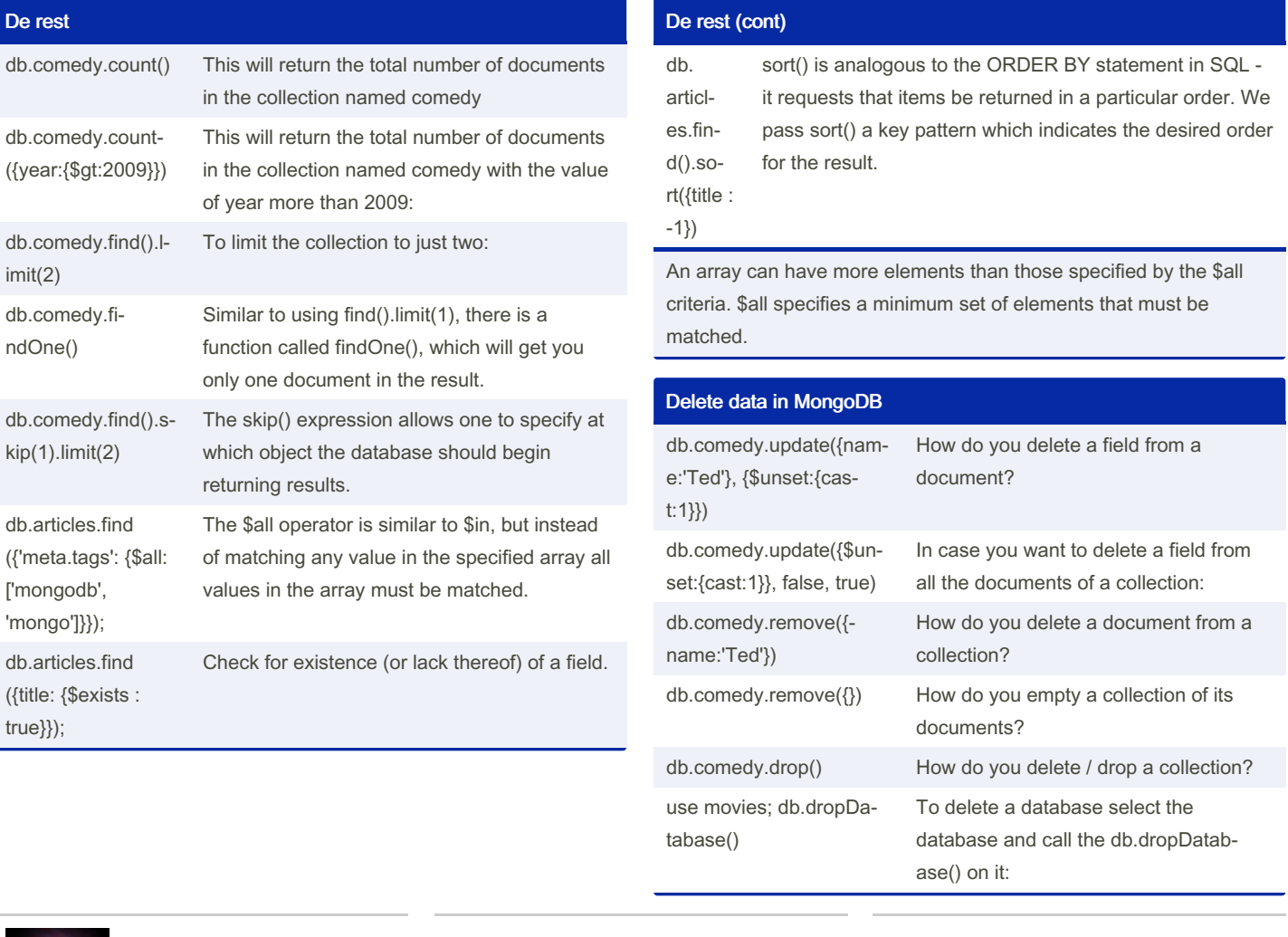

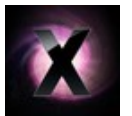

By Xplendit [cheatography.com/xplendit/](http://www.cheatography.com/xplendit/) Published 26th December, 2015. Last updated 10th May, 2016. Page 3 of 3.

Sponsored by CrosswordCheats.com Learn to solve cryptic crosswords! <http://crosswordcheats.com>